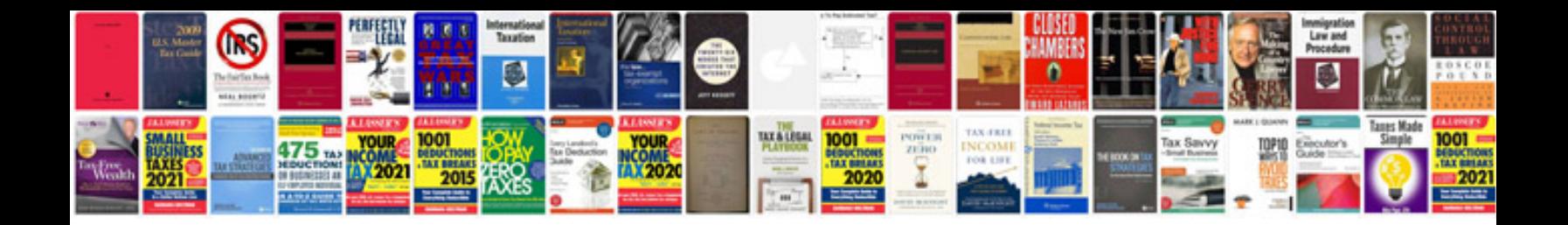

**Word template for legal documents**

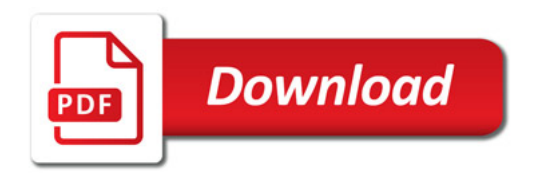

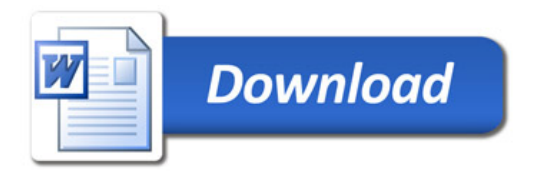